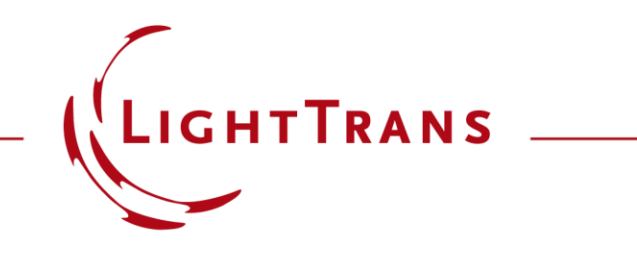

#### **Modeling of an Array of Vertical Cavity Surface Emitting Laser (VCSEL) Diodes**

#### **Abstract**

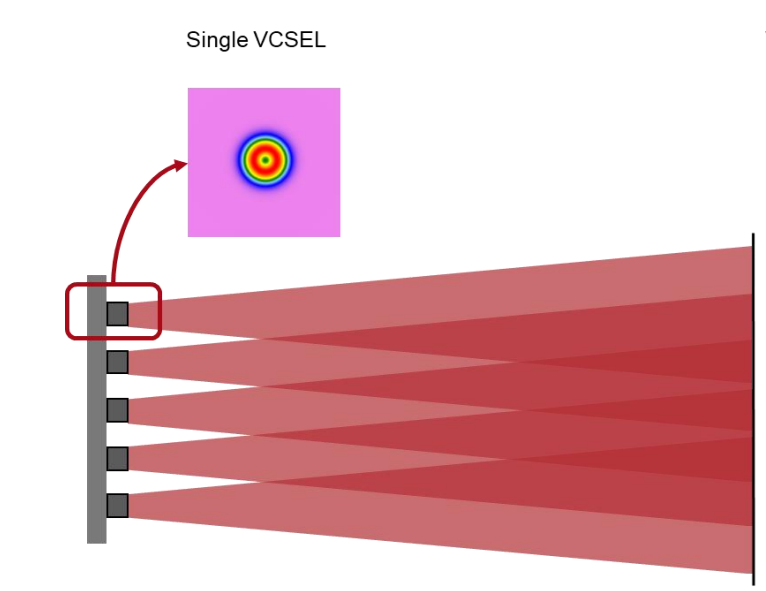

VCSEL Array with Different Types of Grid

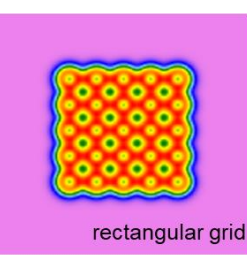

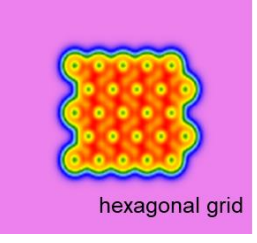

Arrays of vertical cavity surface emitting laser (VCSEL) diodes are of interest for various applications, e.g. beam splitters and pattern generators. In order to be able to investigate optical systems with this kind of light source an appropriate source model is required. In this document it is shown how a VCSEL array source can be modeled in VirtualLab Fusion.

## **Modeling Task: Array of VCSEL Modes Modeling**

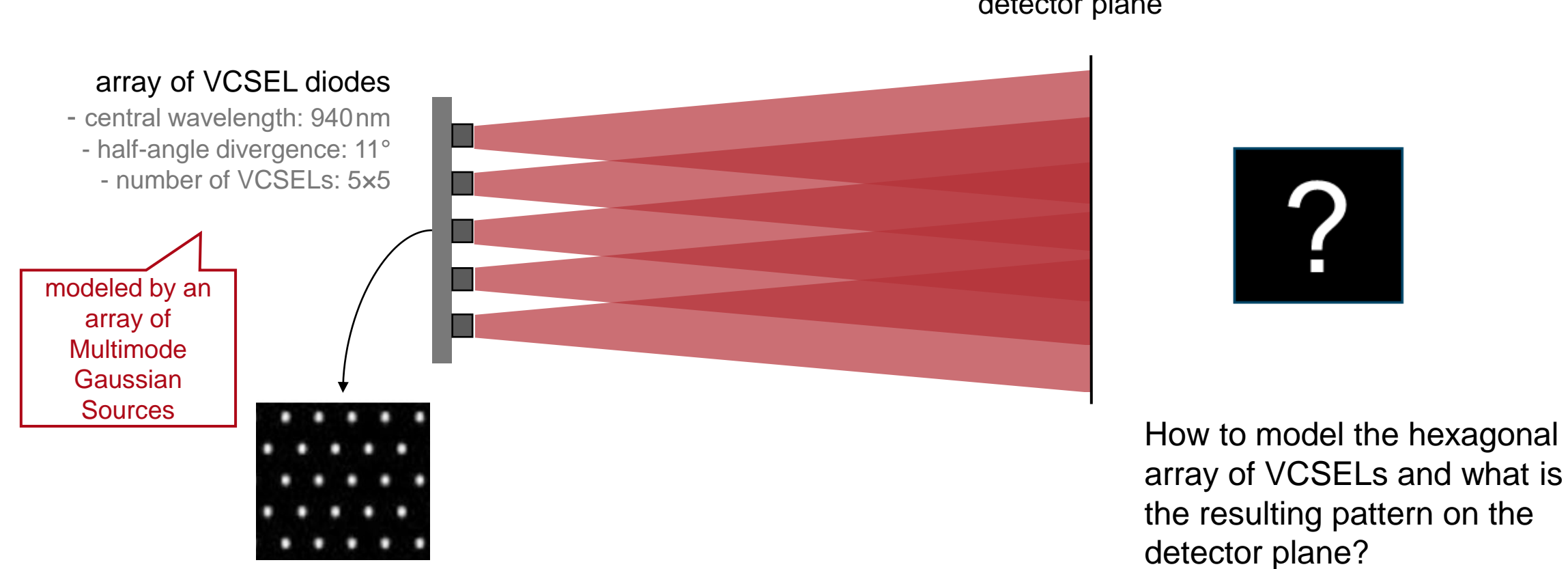

#### detector plane

## **Source Modeling – the Single VCSEL**

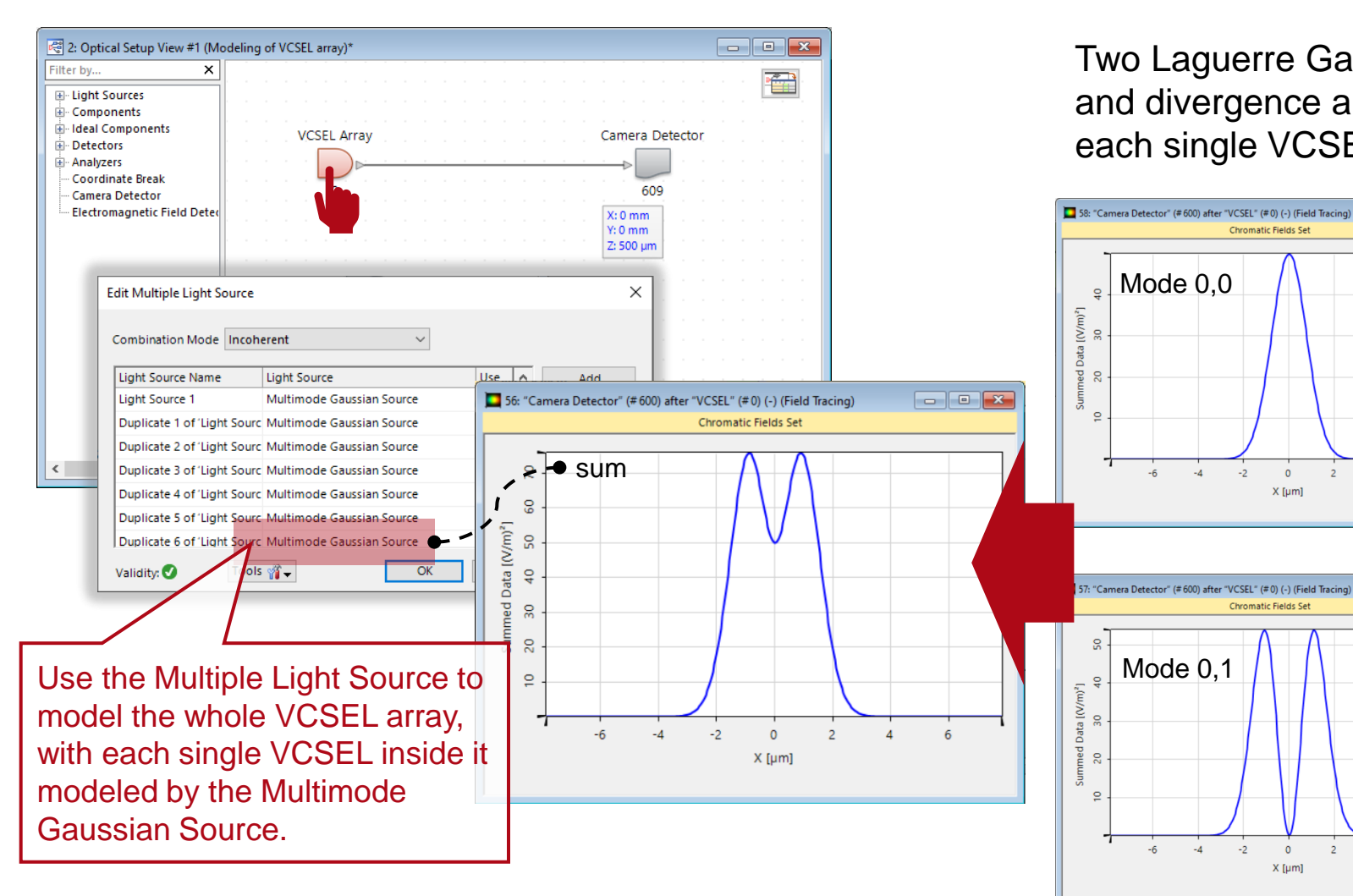

Two Laguerre Gaussian modes with adjustable weights and divergence angle/waist radius are combined to model each single VCSEL point.

Mode 0,0

Chromatic Fields Set

 $\mathbf{0}$ 

 $X$  [µm]

Chromatic Fields Set

 $-2$ 

 $X$  [ $\mu$ m]

Mode 0,1

 $\mathbf{Q}$ 

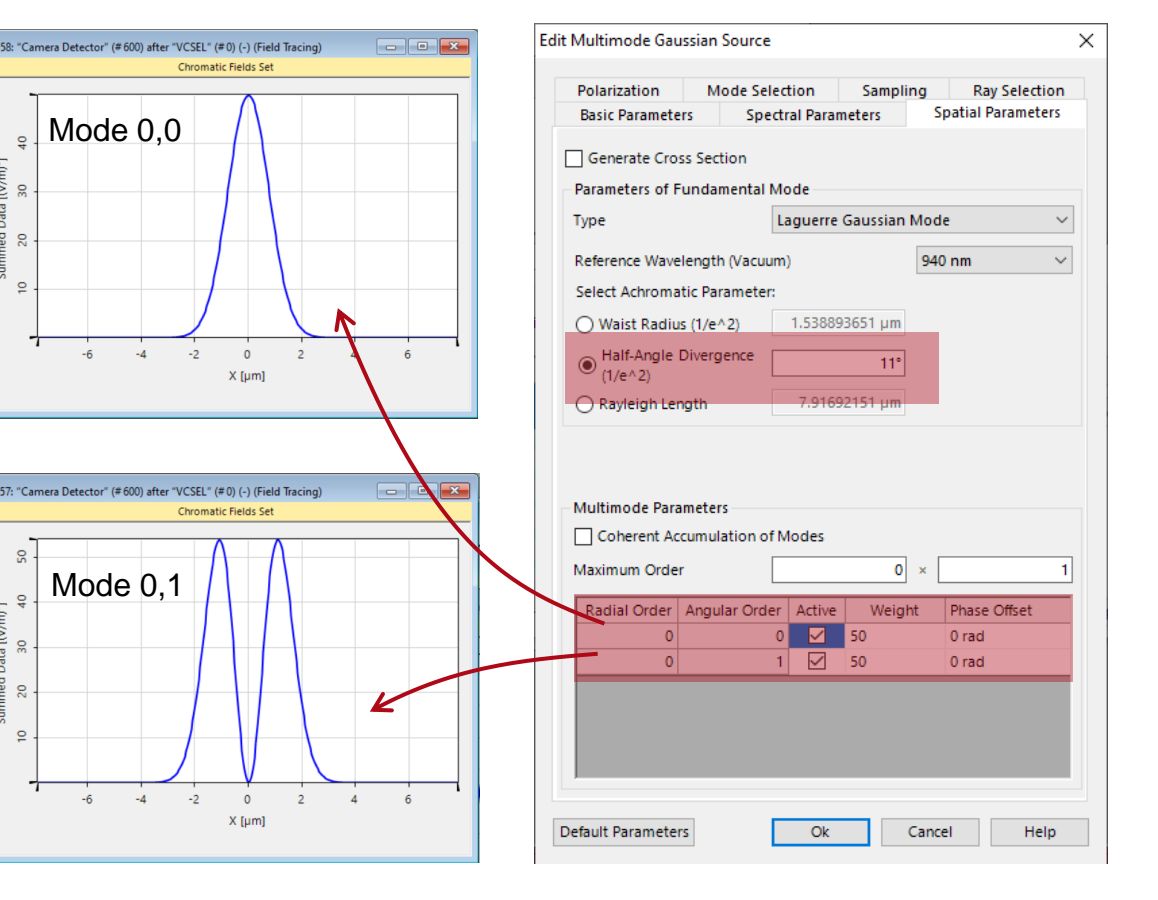

# **Positioning of VCSELs on Grid Using Parameter Coupling**

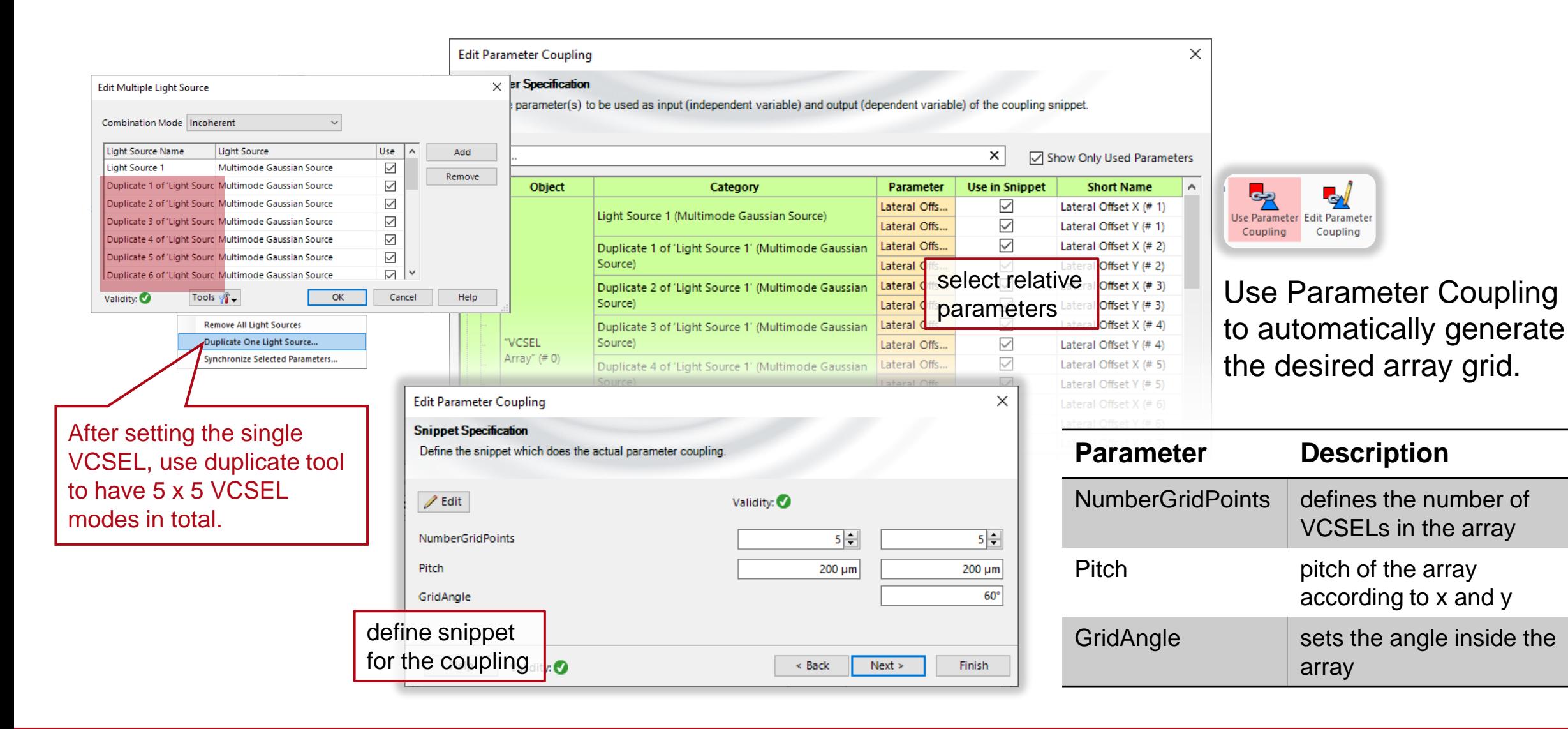

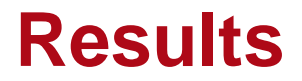

#### Intensity distribution of a 5×5 VCSEL array

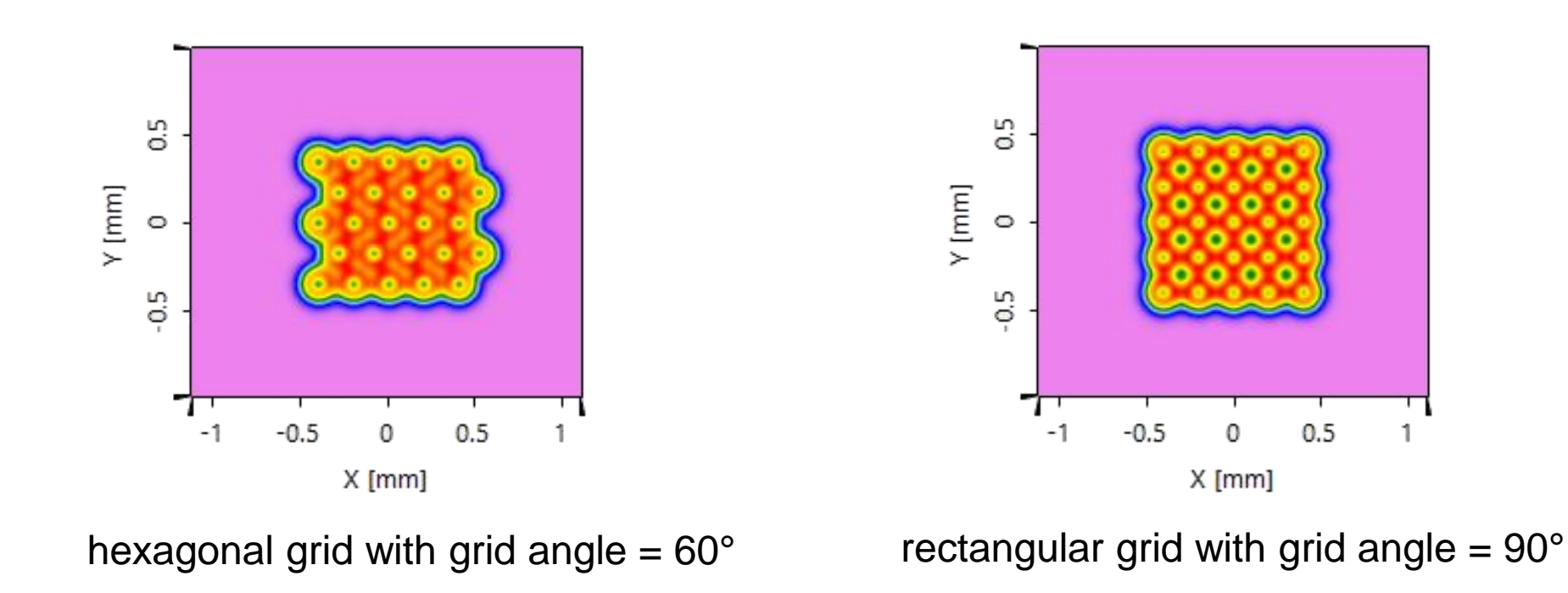

## **Workflow in VirtualLab Fusion**

- Set up input field
	- − [Basic Source Models](https://www.lighttrans.com/index.php?id=1391) [Tutorial Video]
	- − Simulation of Multiple Light Source with VirtualLab Fusion [Use Case]
- Calculate the parameters of both uncorrelated modes by using Parametric Optimization
	- − Modeling of VCSEL Source by Two Uncorrelated Laguerre Modes [Use Case]
- Define Parameter Coupling for Automatic Positioning
	- − [Coupling of Parameters in VirtualLab Fusion](https://www.lighttrans.com/index.php?id=2451) [Use Case]

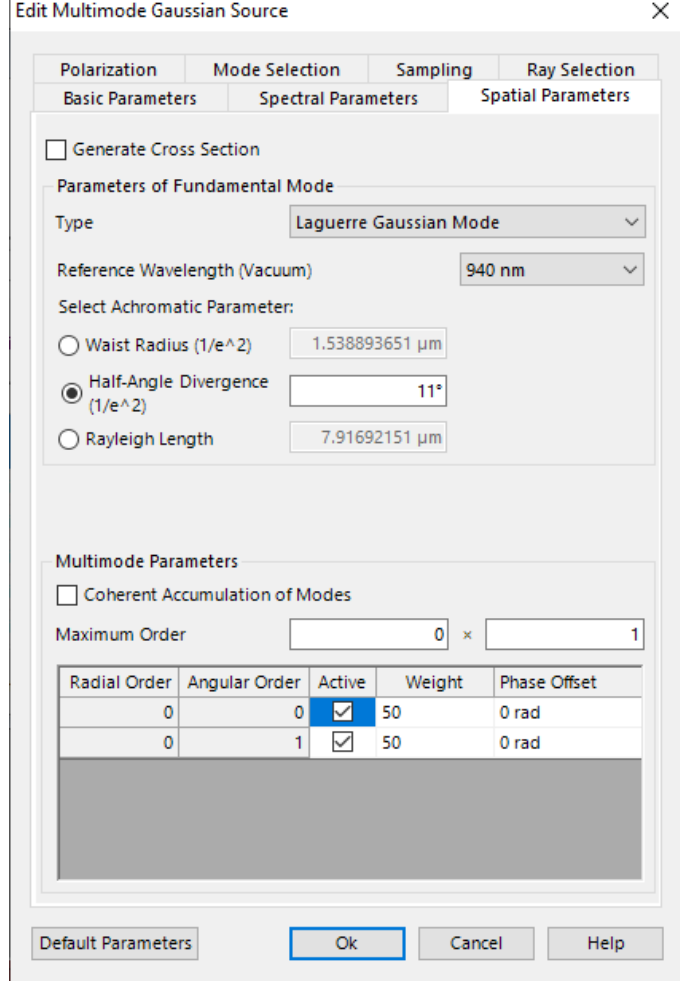

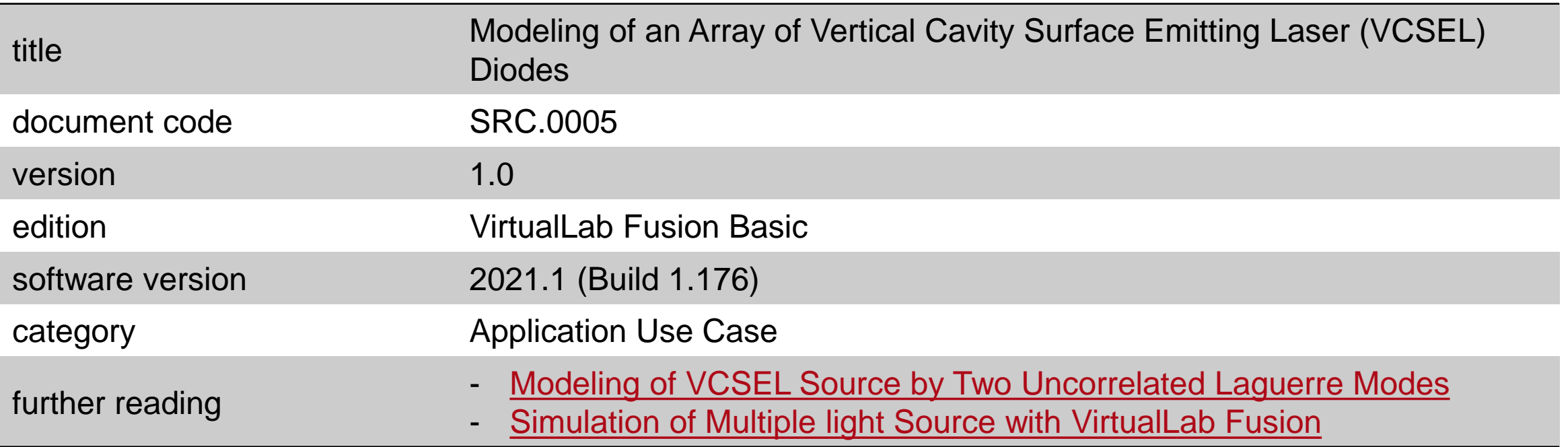